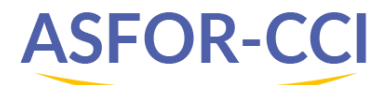

# **Le traitement d'images en ligne de A à Z**

#### **Objectifs**

- Faire la différence entre les différents formats d'images (PNG, JPG, GIF, WEBP, HEIC …)
- Faire la différence en les différents formats de vidéos (mp4, avi, mov …)
- Apprendre à utiliser des outils en ligne de gestion d'image et maitriser les opérations de base : Redimensionner, Détourer, Faire de la composition simple
- Apprendre à utiliser un outil en ligne de gestion de vidéo

#### **Personnes concernées**

**-** Toute personne utilisant des images ou vidéos dans des publications (papier, internet, réseaux sociaux etc…)

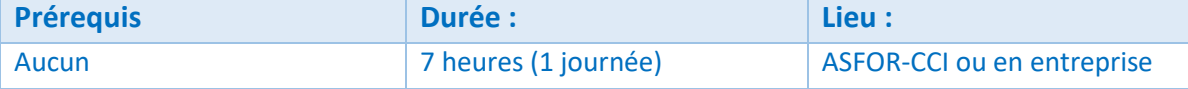

#### **Méthode pédagogique**

Alternance d'apports théoriques et d'exercices intermédiaires Salle de formation équipée d'ordinateurs connectés à internet

# **Programme**

## **1. Les types de fichier et leur utilisation**

- Image
- Vidéo

## **2. La retouche d'images**

- Présentation générale de plusieurs outils en ligne
- Les fonctionnalités : redimensionner, détourer, composer, enlever le fond, arrondir les angles
- Les banques de photos en ligne
- L'intelligence artificielle et la génération d'images

## **3. Faire du design en ligne**

- Présentation générale de CANVA
- Créer des visuels simples d'images
- Créer des visuels simples de vidéos et GIF animés

## **4. Créer des animations ou vidéos en ligne**

- Présentation générale de POWTOON
- Créer des animations pour Internet ou les réseaux sociaux

# **Évaluation et suivi**

Attestation de fin de formation

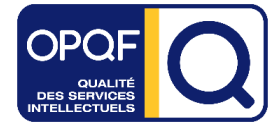